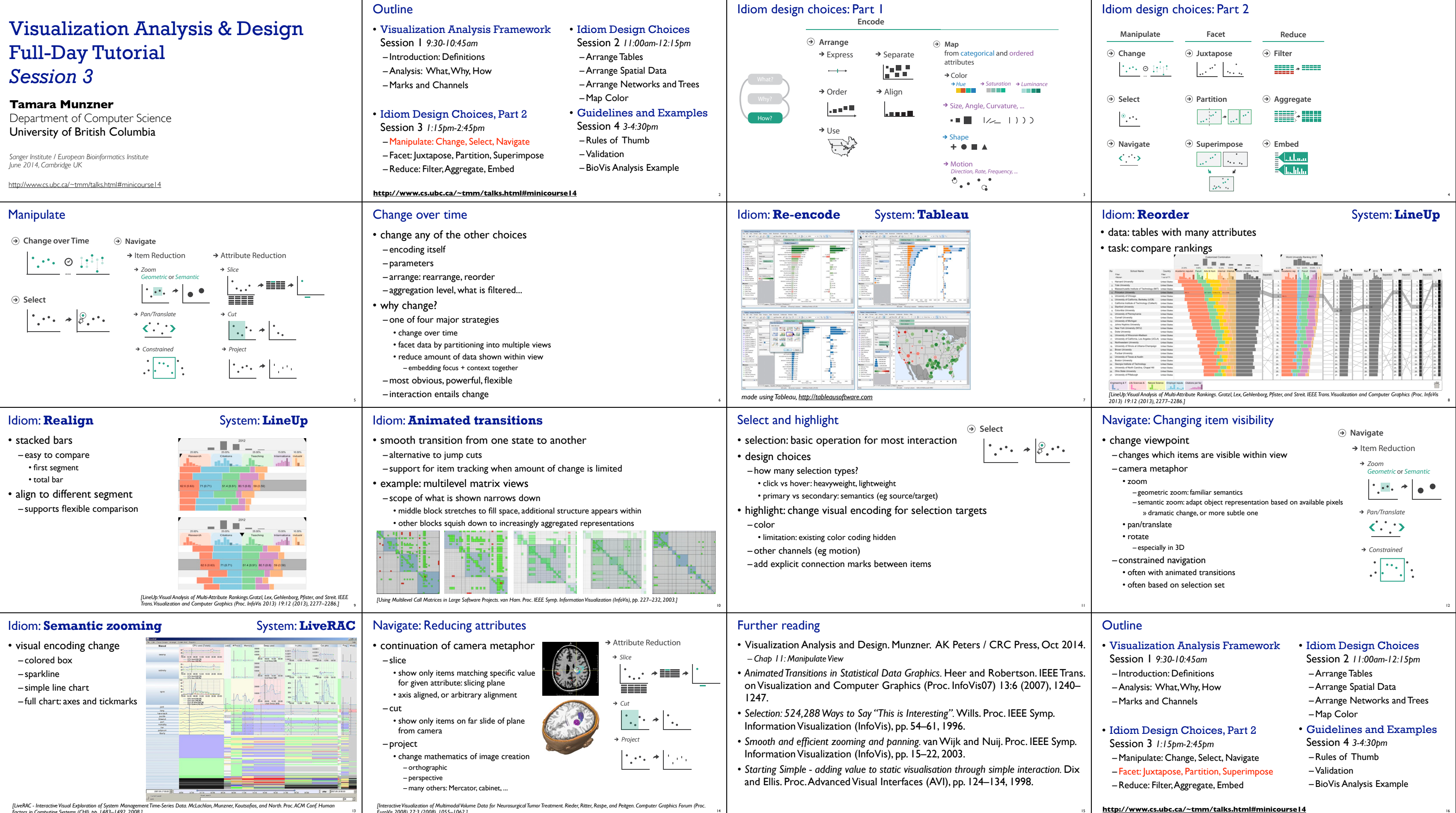

*Factors in Computing Systems (CHI), pp. 1483–1492, 2008.]*

13 *EuroVis 2008) 27:3 (2008), 1055–1062.]*

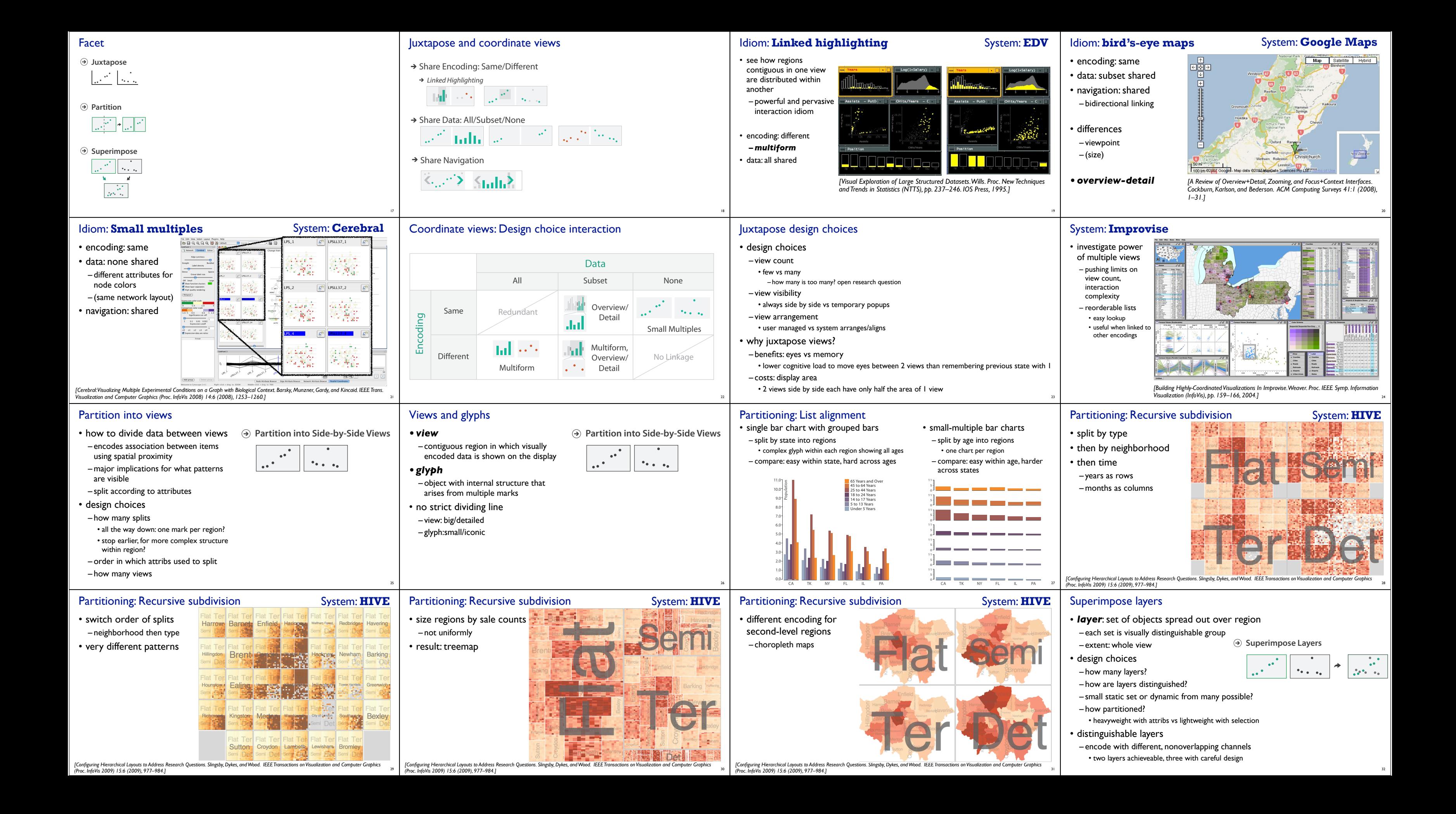

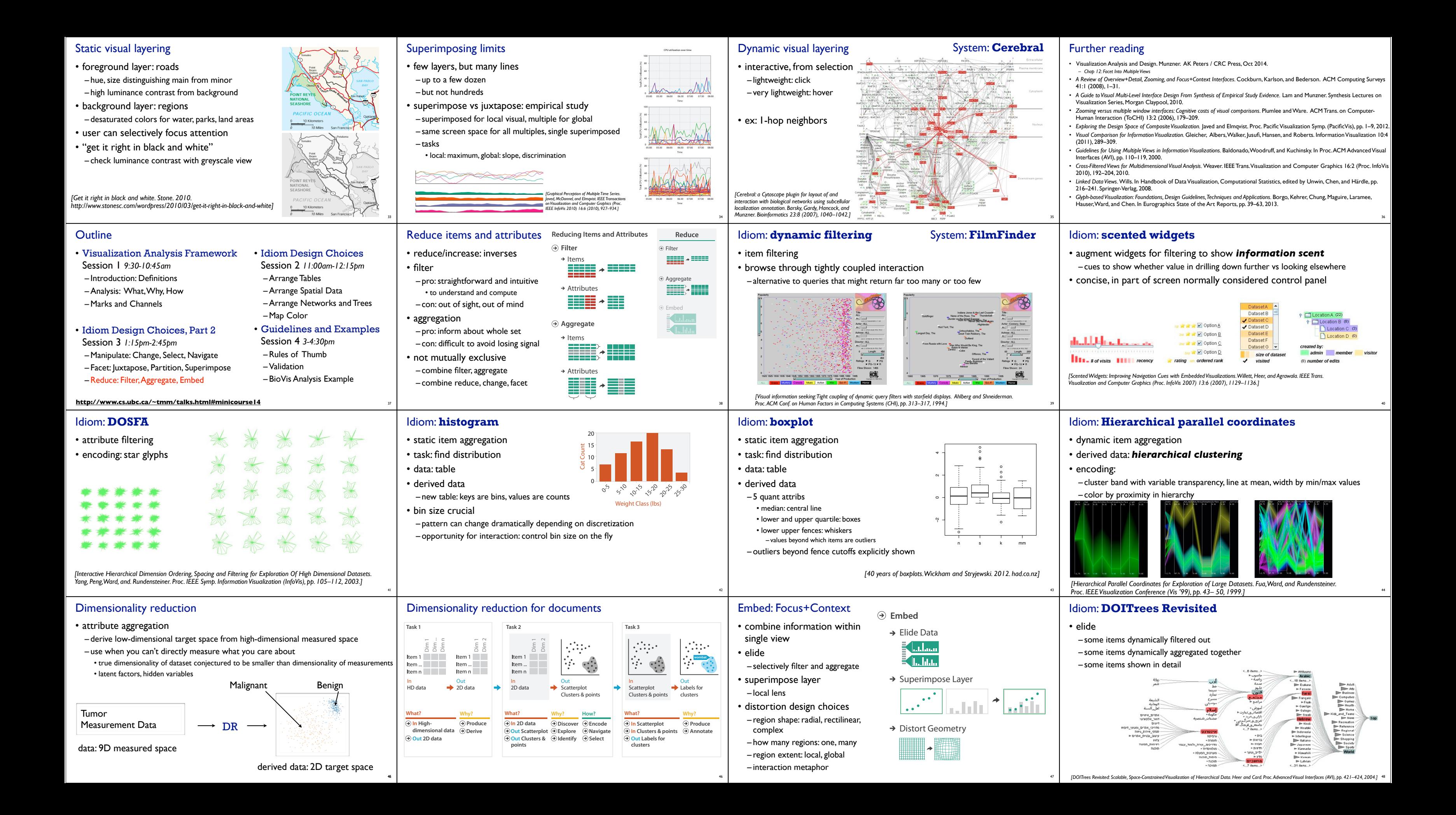

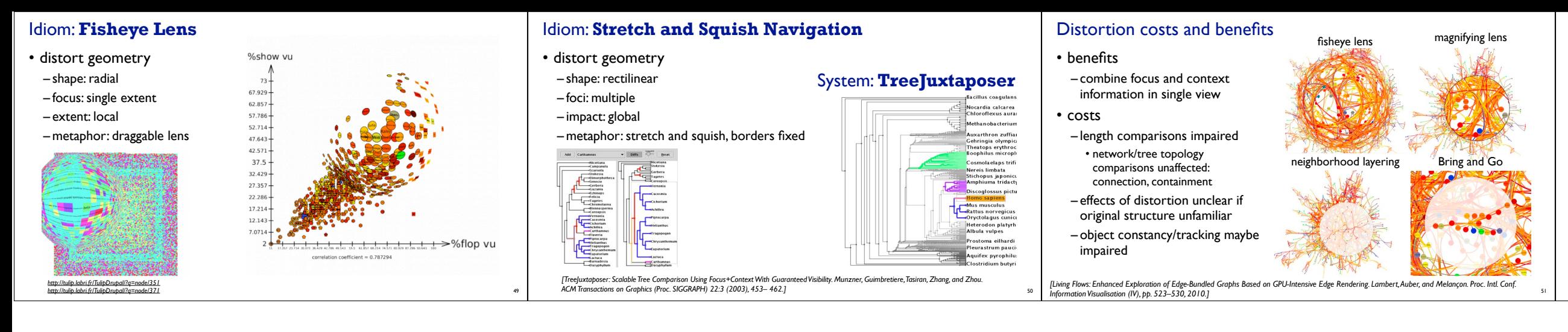

## Further reading

- Visualization Analysis and Design. Munzner. AK Peters / CRC Press, Oct 2014. *– Chap 14: Embed: Focus+Context*
- *• A Review of Overview+Detail, Zooming, and Focus+Context Interfaces.* Cockburn, Karlson, and Bederson. ACM Computing Surveys 41:1 (2008), 1–31.
- *• A Guide to Visual Multi-Level Interface Design From Synthesis of Empirical Study Evidence.* Lam and Munzner. Synthesis Lectures on Visualization Series, Morgan Claypool, 2010.
- *• Hierarchical Aggregation for Information Visualization: Overview, Techniques and Design Guidelines.* Elmqvist and Fekete. IEEE Transactions on Visualization and Computer Graphics 16:3 (2010), 439–454.
- A Fisheye Follow-up: Further Reflection on Focus + Context. Furnas. Proc. ACM Conf. Human Factors in Computing Systems (CHI), pp. 999–1008, 2006.

52